, tushu007.com

## <<PHP MySQL >>

<<PHP MySQL >>

- 13 ISBN 9787115156877
- 10 ISBN 7115156875

出版时间:2007-5

页数:499

extended by PDF and the PDF

http://www.tushu007.com

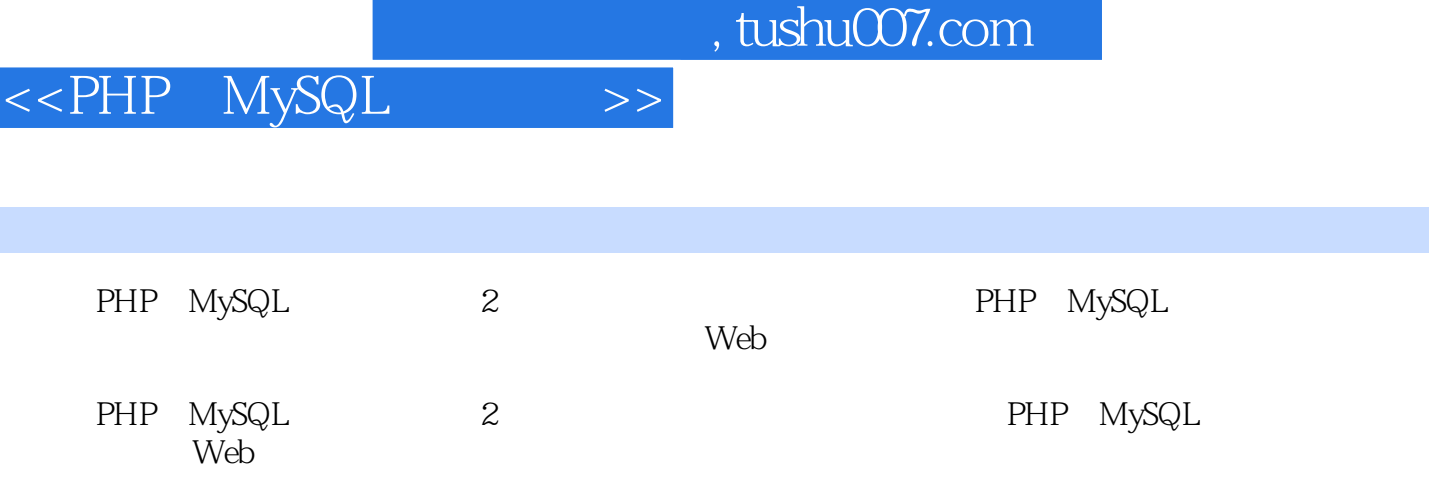

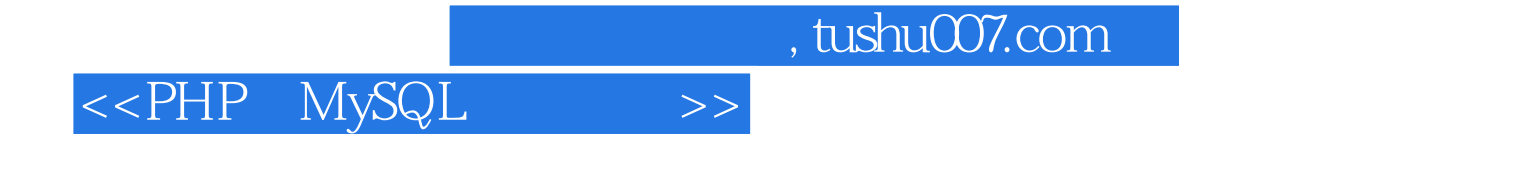

Larry Ullman 20 and 20 and DMC Insight and results are set to be a control oracle oracle oracles to  $\mathcal{O}$  racles to  $\mathcal{O}$ 

## <<PHP MySQL >>

1 PHP 1.1 1.2 Web 1.3 PHP HTML 1.4 1.5 1.6 1.7 1.8 1.9 2 PHP 2.1 HTML 2.2 HTML 2.3 Magic Quotes2.4 2.5 2.5 2.6 2.6.1 2.6.2 2.6.3 2.6.4 2.6.5 2.7 for while 3 Web 3.1 2.2 PHP  $HTML$  3.3 3.4  $3.4$  3.4.1 3.4.2  $343$   $35$   $36$   $37$   $4$  SQL MySQL 4.1 4.2 4.3 mysql 4.4 4.5 入记录4.6 选择数据4.7 使用条件语句4.8 使用LIKE和NOT LIKE4.9 对查询结果排序4.10 限制查 4.11 4.12 4.13 4.131 4.13.2 4.13.3 4.13.4 5 SQL MySQL5.1 5.1.1 5.1.2 5.1.3 5.1.4 5.1.5 5.1.6 5.1.7 5.2 5.3  $54$   $55$   $56$  FULLTEXT  $561$ FULLTEXT 5.6.2 FULLTEXT 5.6.3 FULLTEXT 5.7  $5.7.1$   $5.7.2$   $6$   $6.1$   $6.1$  $61.2$  HTML6.2 PHP 6.3 PHP 6.4 6.5 PHP 6.6 PHP 6.7 SQL MySQL 6.7.1 SQL 6.7.2 7 PHP MySQL7.1 7.2 MySQL 7.3 7.4 7.5  $SQL$  7.6 7.7 PHP 8 Web 8.1 6.2 6.2 6.3 6.4 and 8.4 and 8.4 and 8.4 and 8.4 and 8.4 and 8.4 and 8.4 and 8.4 and 8.4 and 8.4 and 8.4 and 8.4 and 8.4 and 8.4 and 8.4 and 8.4 and 8.4 and 8.4 and 8.4 and 8.4 and 8.4 and 8.4 and 8.4 and 8.4 and 8.4 an 现有的记录8.5 给查询结果标页码8.6 建立可排序的显示结果8.7 理解HTTP头第9章 cookie和会 9.1 cookie9.1.1 cookie9.1.2 cookie9.1.3 cookie 9.1.4 cookie9.2  $9.21$   $9.22$   $9.23$   $9.23$   $9.24$   $9.3$ 和cookie9.3.1 更改会话cookie设置9.3.2 使用不带cookie的会话9.4 提高会话安全性第10章 Web应 10.1 10.1.1 10.1.2 10.2 HTML 10.3 10.4 JavaScript 10.5 10.5.1 10.5.2 10.5.3 10.6 10.6 10.6.1 10.6.1 10.6.2 10.6.3 Salt 11 11.1 11.1.1 11.1.2 PHP 11.2 PHP JavaScript11.3 11.4 Improved MySQL Extension11.5 MySQL  $11.51$  11.5.2 11.6 PEAR 12 —— 12.1 12.2 12.3 URL12.3.1 URL12.3.2 URL12.3.3 URL12.4  $12.41$   $12.42$   $13$   $-- 13.1$   $13.2$  $13.21$   $13.2.2$   $13.3$   $13.4$   $13.5$  $136$   $137$   $137.1$   $137.2$   $14$   $-- 14.1$  $14.2$  14.3  $14.4$  14.5  $14.5$  14.5.1  $14.5$  2  $146$  A B C

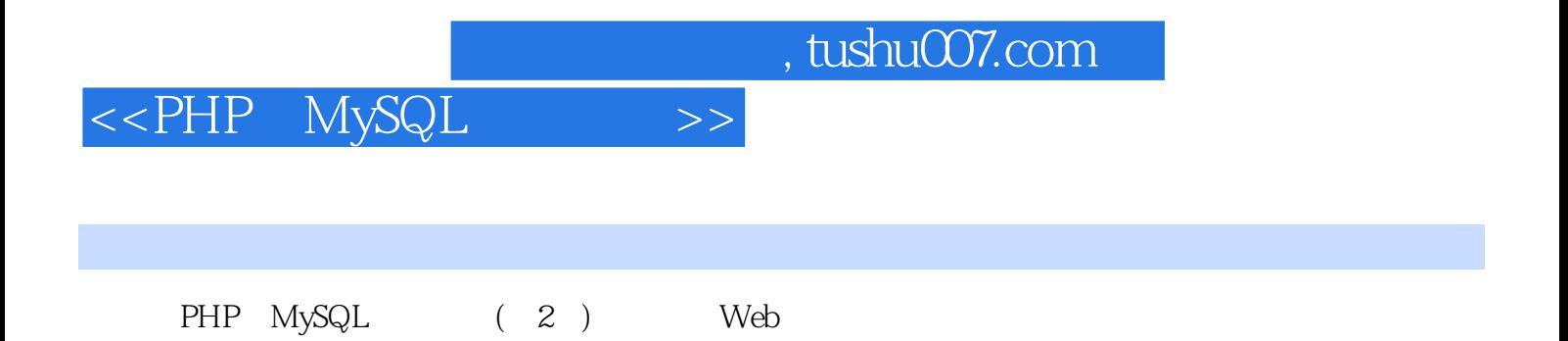

*Page 5*

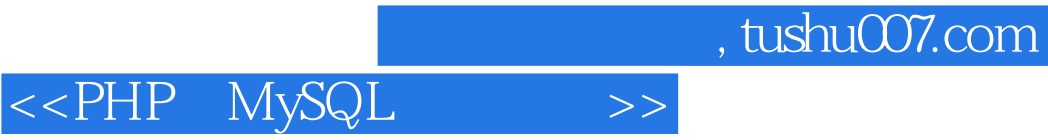

本站所提供下载的PDF图书仅提供预览和简介,请支持正版图书。

更多资源请访问:http://www.tushu007.com